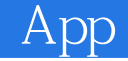

13 ISBN 9787121283808

出版时间:2016-5

页数:280

版权说明:本站所提供下载的PDF图书仅提供预览和简介以及在线试读,请支持正版图书。

www.tushu000.com

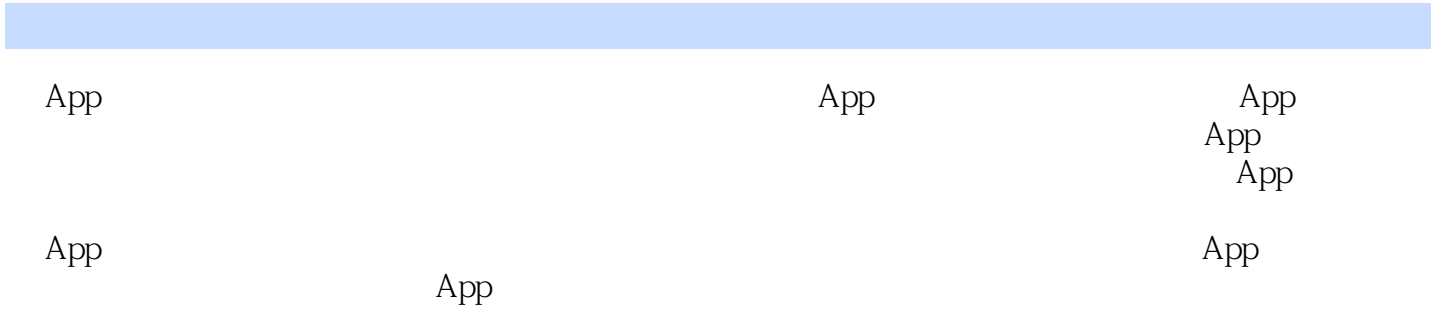

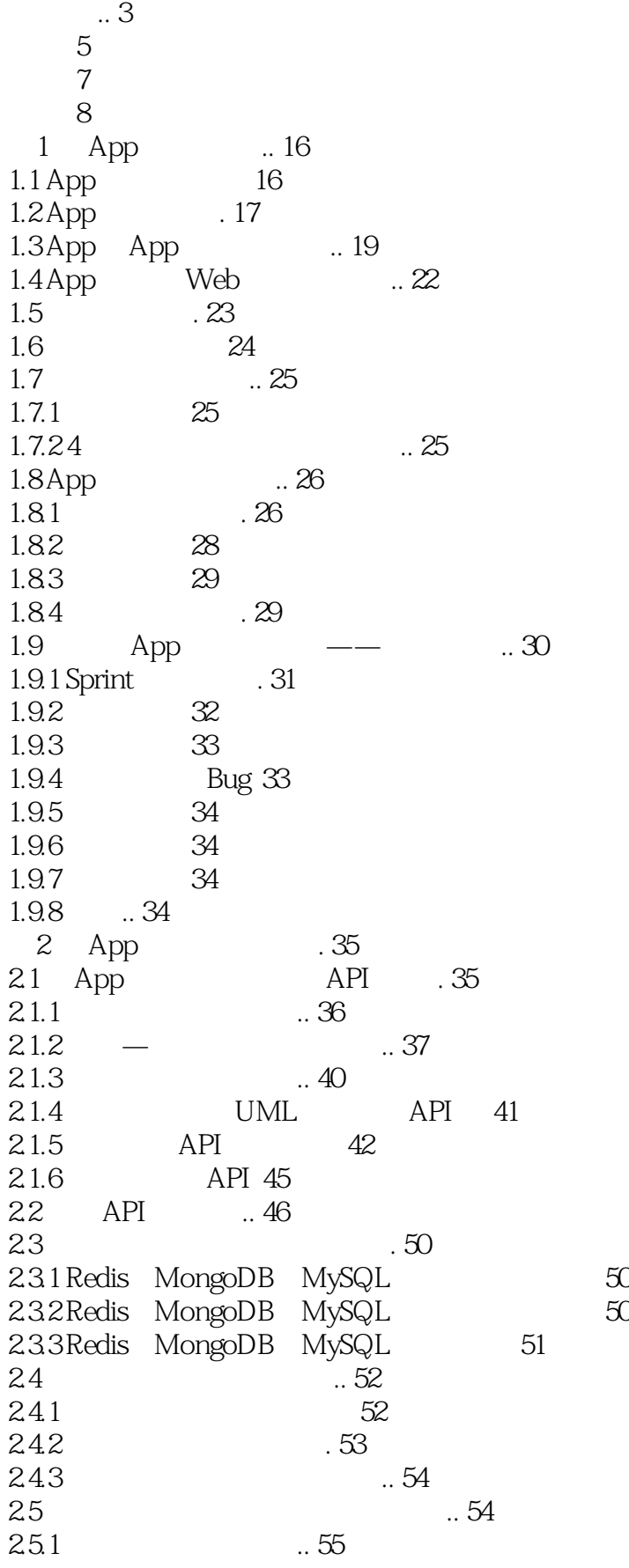

#### $\bigcap$  App

2.5.2 远程服务的优点 56  $253$  56  $26$  59  $261$  . 59  $262$   $.60$  $263$  ... 62 2.7 .. 65 2.7.1 Linux Crontab 65  $27.2$  66  $3$  App  $.68$  $31 \t 68$ 31.1 HTTPS . 68  $31.2$  . 69  $32$ App  $.72$ 32.1 URL ... 72 322 AES 74  $323$  . 77 3.3 短信服务 .. 78  $331$  App 78  $332$  . 78  $333$  . 79  $34$  80 34.1 MySQL . 80  $342$  .. 80 3.4.3 Openfire **12.5 Openfire** ... 81 3.5 高效更新数据 82  $35.1$  .. 83  $352$  ... 84  $36$   $\ldots$   $\alpha$ 37 .. 91 3.7.1 FFmpeg ... 91  $37.2$  FFmpeg  $92$ 3.8 APK IPA . 94 3.8.1 Android APK . 94 38.2 iOS IPA 96 39 .. 98  $39.1$   $99.1$  $39.2$   $.99$ 3.10 ELK 101  $3101$  ... 101  $3.102$   $102$ 3.11 Docker ... 103  $311.1$  Docker  $103$  $311.2$  104 4 Linux——App ... 107  $4.1$  107  $4.1.1$  ... 107  $4.1.2$  . 109  $42$  ... 110

 $421$   $\qquad -top 110$  $422$  ——ps.. 115 4.2.3 ——netstat .. 116  $424$  ——lsof .. 118 4.2.5 ——traceroute .. 119 4.2.6 / -- sh secure shell client" "lrzsz" . 119 427 -- LD\_DEBUG . 121 4.2.8 ——superivisor 122 4.3  $.125$ 5 Nginx——App HTTP . 126 5.1 . 126 5.2 127  $5.21$  .  $127$ 5.2.2 . 128 5.3<br>5.3.1 Nginx 5.3.1 Nginx . 130 5.3.2 event ... 130 5.3.3 http ... 131  $534$  ... 133 5.3.5 server 134 5.3.6 location 134 5.3.7 HTTPS . 135 5.38 App 136 5.39 136 5.4 性能统计 136  $55$  . 137 5.6 Nginx . 139  $6$  MySQL——App  $.140$ 6.1 140 6.2 141 6.3 配置文件详解 . 142 64 144 6.4.1 MyISAM InnoDB 144 6.4.2 ... 145 643 select \* 146 644 NOT NULL .. 146 6.5 147 65.1 .. 147 65.2 147 6.5.3 用固态硬盘代替机械硬盘 148  $65.4$  SD  $+$  SATA  $149$ 6.6 149 6.6.1 150 662 . 151 663 153 6.7 SQL 156 6.8 157 6.9 灵活的存储结构 158 6.10 ... 159

### $\bigcap$  App

7 Redis——App 160  $7.1$  Redis  $.160$ 7.2 Redis 的常用数据结构及应用场景 . 161  $7.21 \text{ string}$  ... 162 7.2.2 hash—— 163  $7.23$  list —  $\qquad \qquad .165$  $7.24$  set —  $7.25$  sorted set—— $\qquad \qquad . \; 168$ 7.3 170 7.3.1  $\ldots$  ... 170 7.3.2 ... 170 7.3.3 限制使用的最大内存 .. 172 7.34  $.172$ 7.4 . 174 7.4.1 174 7.4.2 Twemproxy 175 7.4.3 Codis . 176 7.4.4 Redis 3.0 . 179 7.4.5 云服务器上的集群服务 . 180 7.5 . 180 7.5.1 RDB .. 181 7.5.2 AOF 182 7.6 故障排除案例 . 184 8 MongoDB——App ... 185 8.1 . 185 8.2 核心机制解析 . 186 8.2.1 MMAP 186 8.2.2 Journal .. 187 83 . 187 831 . 188 832 . 190 8.3.3 MySQL MongoDB 191 84 .. 195 84.1 195 842 ..196 843 198  $85LBS \rightarrow 200$ <br> $86M$ <sub>0</sub> 0 0  $R$ <br> $86M$ <sub>0</sub> 0 0  $R$ <br> $80$ 8.6 MongoDB 3.0 205 86.1 206 862  $7~10~$   $~.206$ 86.3 80% 207 8.6.4 95% 207 9 App ... 208 9.1 App .. 208  $9.1.1$  .  $209$  $9.1.2$   $212$ 9.1.3 . 218 9.2 App ... 221  $9.21$   $222$ 

# **Example 1**

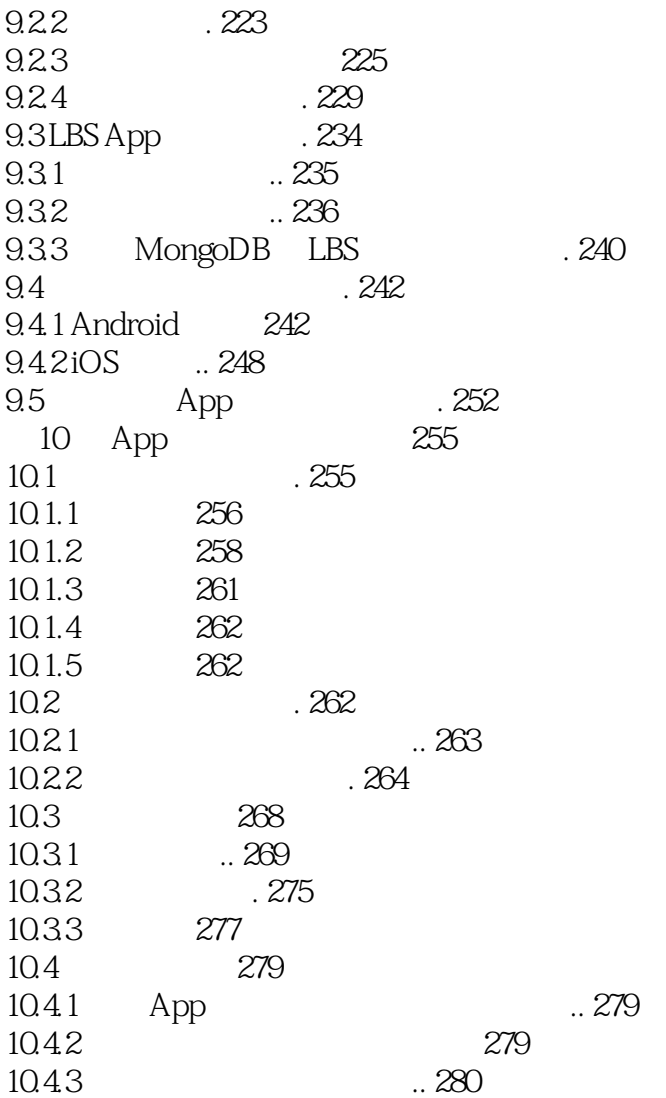

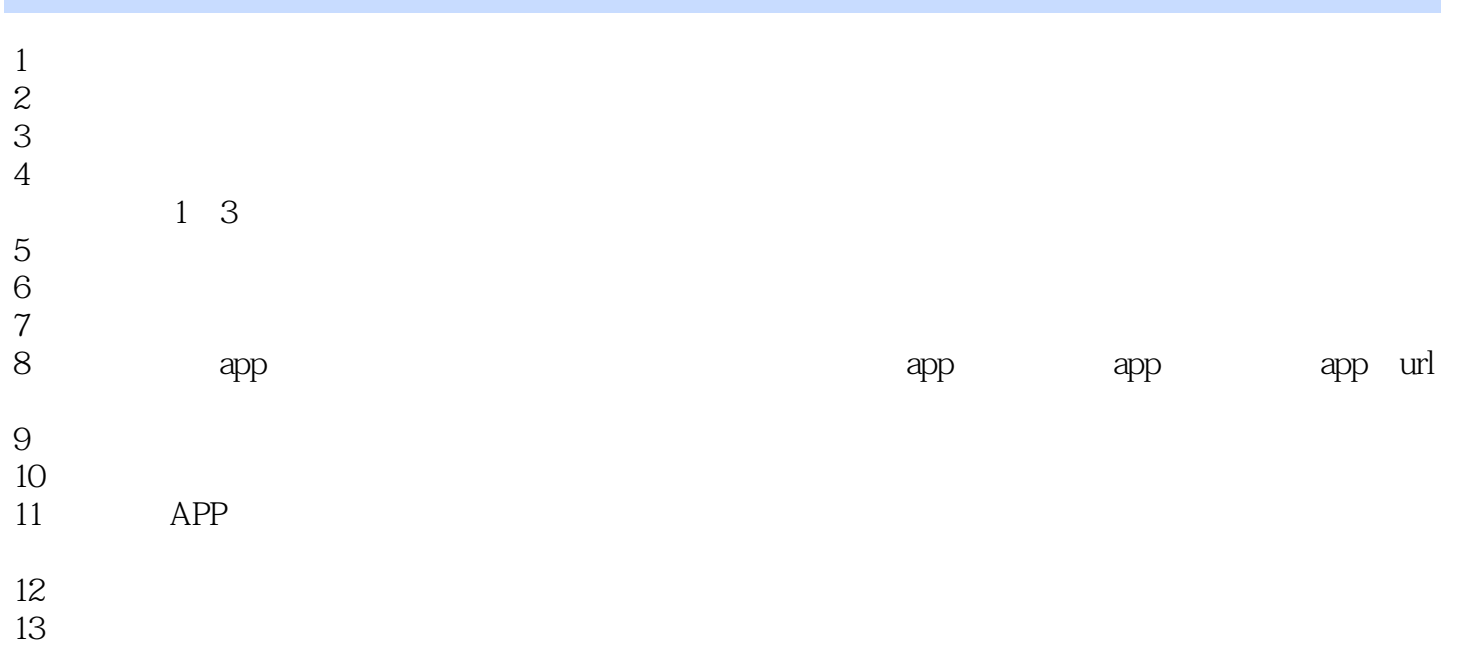

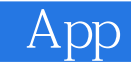

本站所提供下载的PDF图书仅提供预览和简介,请支持正版图书。

:www.tushu000.com